# **FIPS 140-2 Security Policy for:**

Huawei Device (Dongguan) Co. Ltd. EDK Management Module

Version 1.6

# Table of Contents

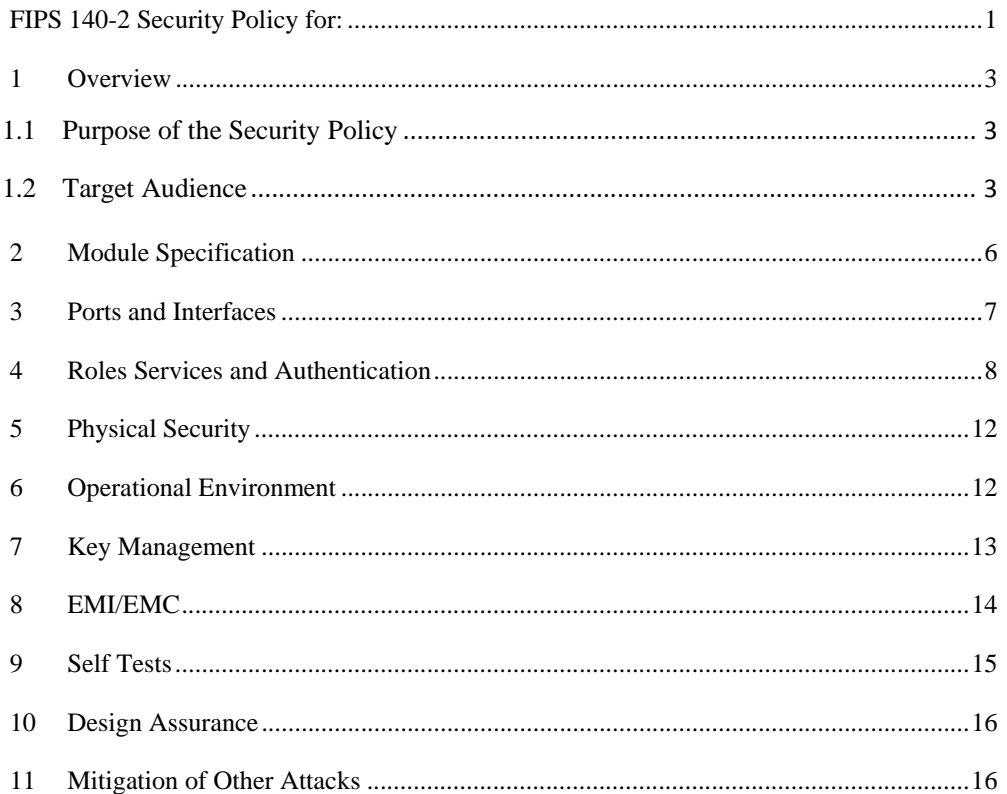

## **1 Overview**

 This document is a non-proprietary FIPS 140-2 Security Policy for the Huawei EDK Management Module v1.0 cryptographic module. It contains a specification of the rules under which the module must operate and describes how this module meets the requirements as specified in FIPS PUB 140-2 (Federal Information Processing Standards Publication 140-2) for a Security Level 1 multi-chip standalone software module.

- 1.1 Purpose of the Security Policy
	- it is required for FIPS 140-2 validation
	- it allows individuals and organizations to determine whether the cryptographic module, as implemented, satisfies the stated security policy
	- it describes the capabilities, protection, and access rights provided by the cryptographic module, allowing individuals and organizations to determine whether it will meet their security requirements

### 1.2 Target Audience

 This document is intended to be part of the package of documents that are submitted for FIPS 140-2 validation. It is intended for the following people:

- Developers working on the release
- FIPS 140-2 testing lab
- Crypto Module Validation Program (CMVP)
- **Consumers**

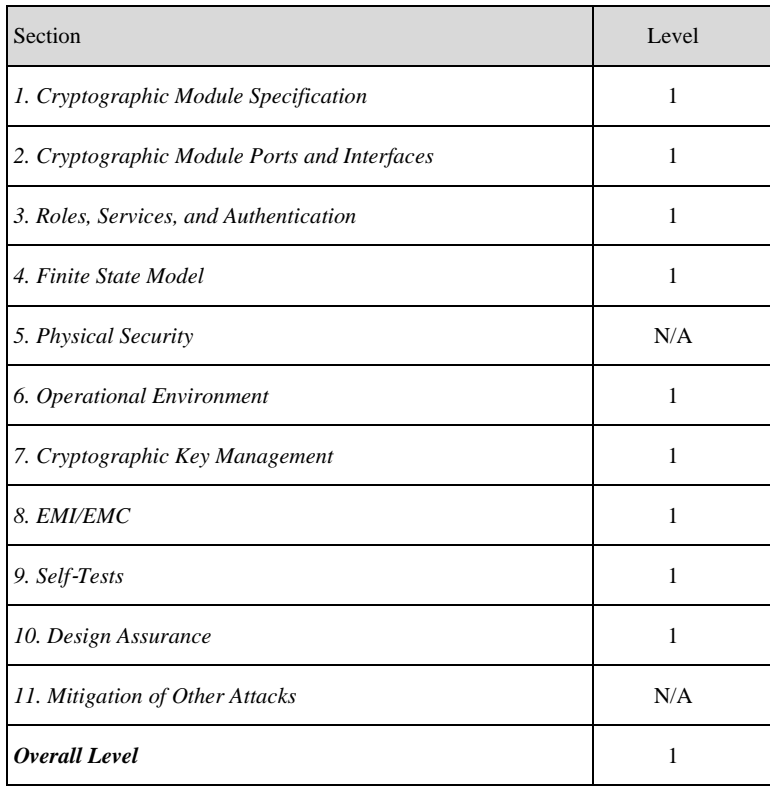

The following table shows the overview of the security level for each section.

**Table 1 - Security Level Detail**

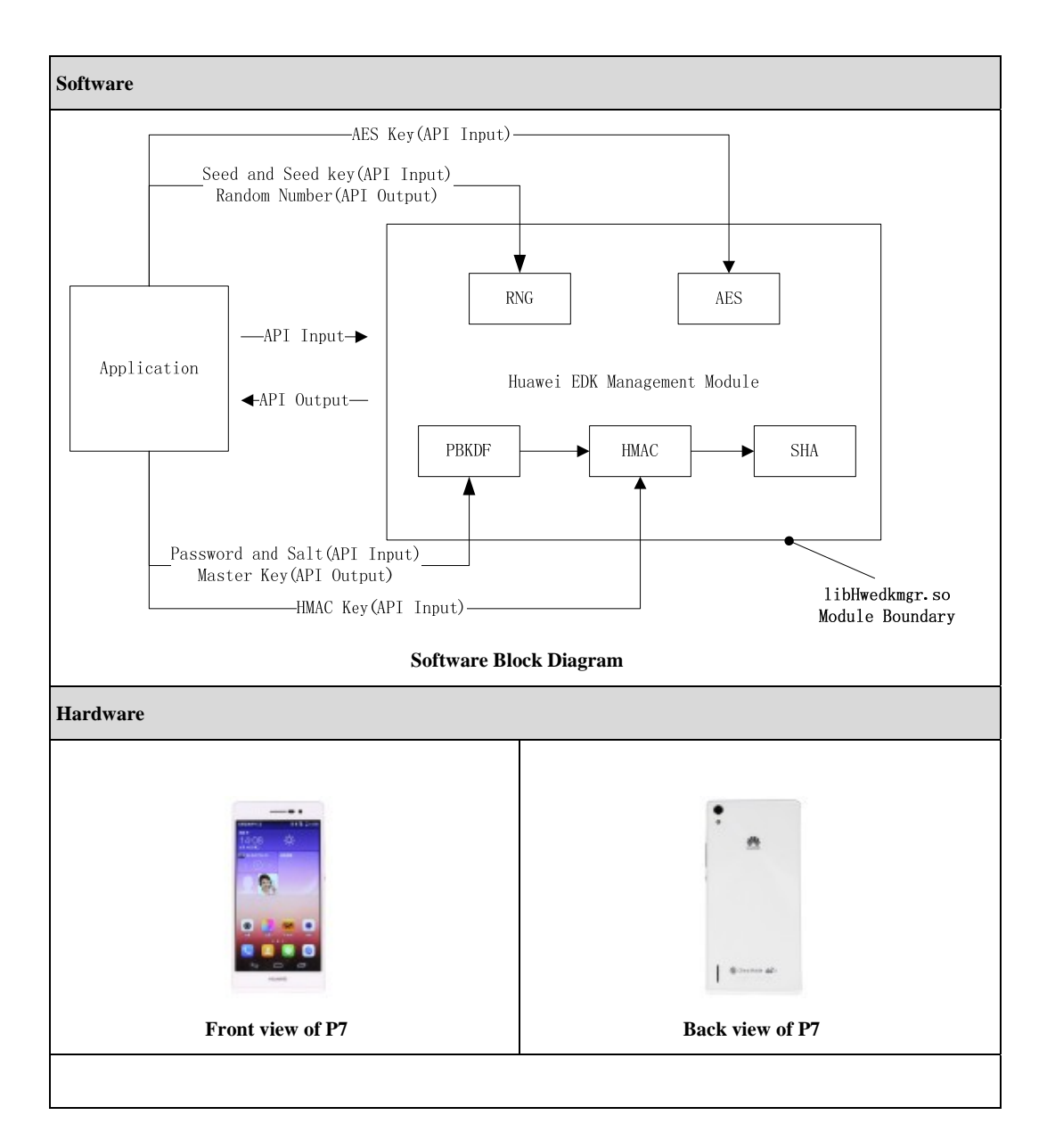

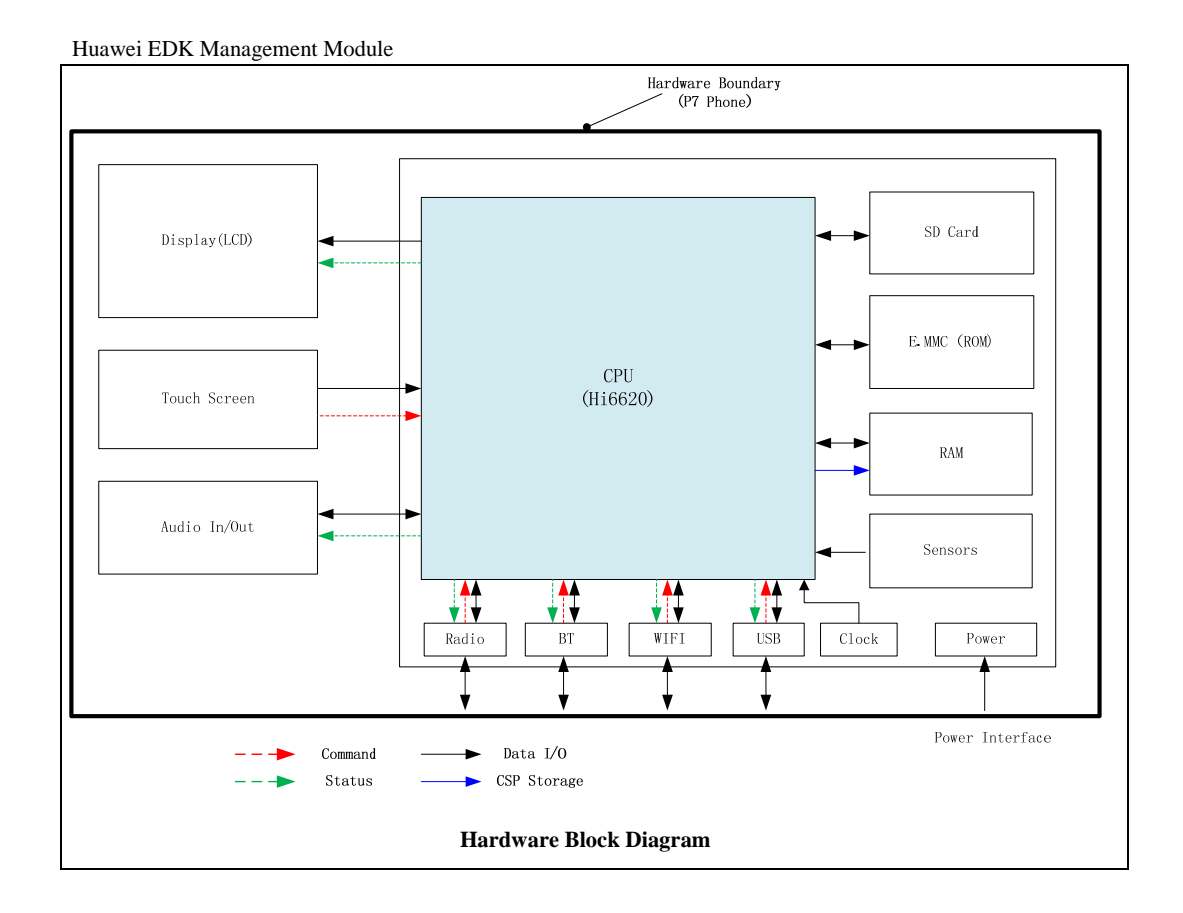

The module has been tested on the following platforms.

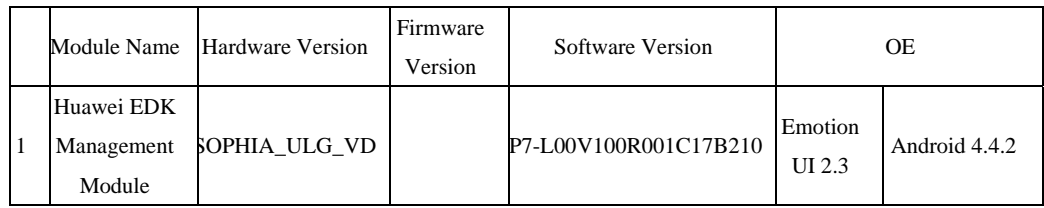

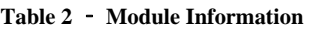

# **2 Module Specification**

The EDK management module has only FIPS 140-2 approved mode.

In approved mode the EDK management module will support the following approved functions:

- $\checkmark$  AES Certificate #2967 and #3178 (128/192/256 ECB, CBC, OFB, CFB 1, CFB 8, CFB 128, CTR, XTS, CCM, GCM)
- $\checkmark$  SHS Certificate #2495 (SHA-1, SHA-224, SHA-256, SHA-384, SHA-512)
- $\checkmark$  HMAC Certificate #1881 (SHA-1, SHA-224, SHA-256, SHA-384, SHA-512)

- $\checkmark$  RNG Certificate #1299 (ANSI X9.31)
- Password-Based Key Derivation Function (PBKDF) Vendor Affirmed (NIST 800-132)

### **User Guide**

 The FIPS mode initialization is performed when the application invokes the FIPS\_module\_mode\_set() call. Prior to this invocation the Module is uninitialized with the internal global flag 'fips\_mode' set to FALSE indicating non-FIPS mode by default.

 The FIPS\_module\_mode\_set () function verifies the integrity of the runtime executable using a HMAC-SHA-1 digest computed at build time. If this computed HMAC-SHA-1 digest matches the stored known digest then the power-up self-test, consisting of the algorithm specific Known Answer tests, is performed. If any component of the power-up self-test fails the internal global error flag 'fips\_selftest\_fail' is set to prevent subsequent invocation of any cryptographic function calls. If all components of the power-up self-test are successful then FIPS\_module\_mode\_set () sets the 'fips\_mode' flag to TRUE and the module is in FIPS mode. And in the FIPS operational mode, if the conditional test of RNG failed, it will go to Error state, and in all other cases, it will go to power off state directly.

## **3 Ports and Interfaces**

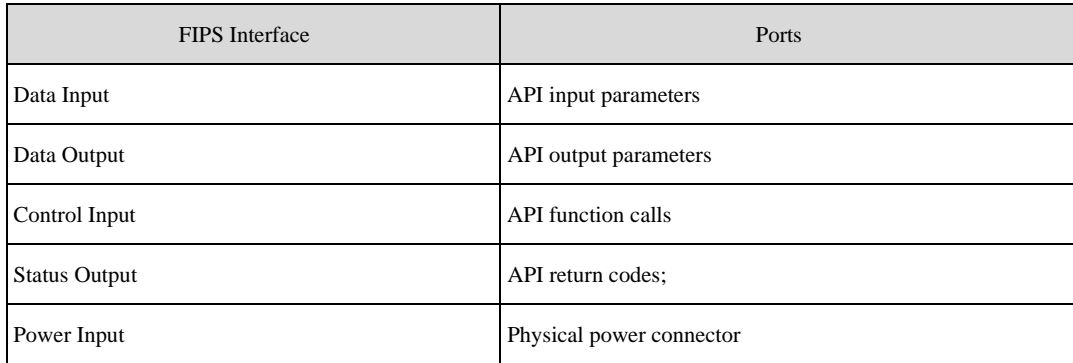

### **Table 3 - Ports and Interfaces**

When the Module is performing self-tests or is in an error state, all output on the logical data output interface is inhibited. As a software module, it cannot control the physical ports.

## **4 Roles Services and Authentication**

 The module does not provide identification or authentication mechanisms that would distinguish between the two supported roles. These roles are implicitly assumed by the services that are accessed, and can be differentiated by assigning module installation and configuration services to the Crypto Officer.

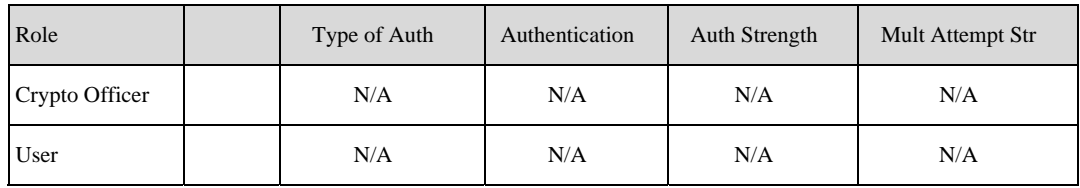

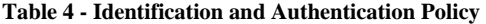

The services provided by the Module are listed in the following table.

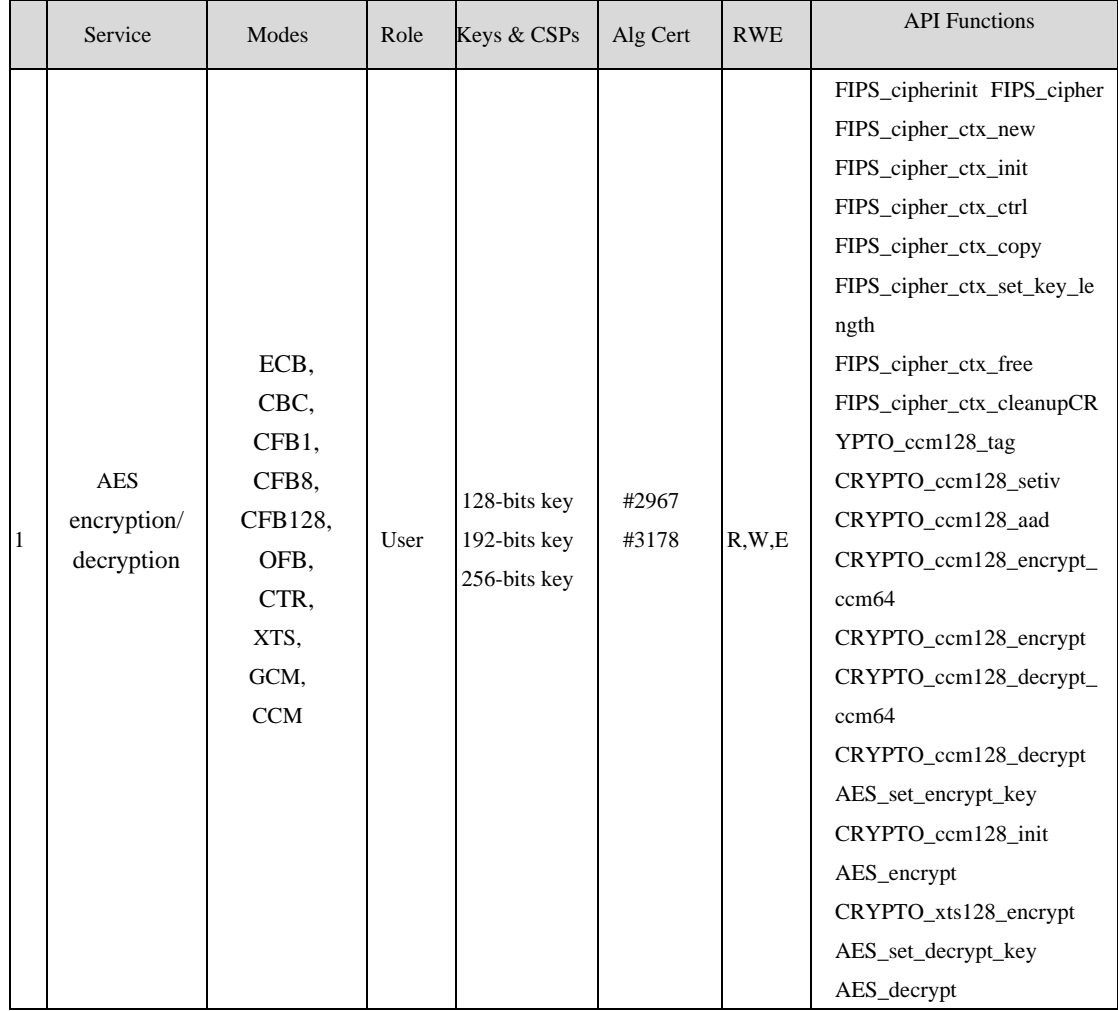

Page8, Total16

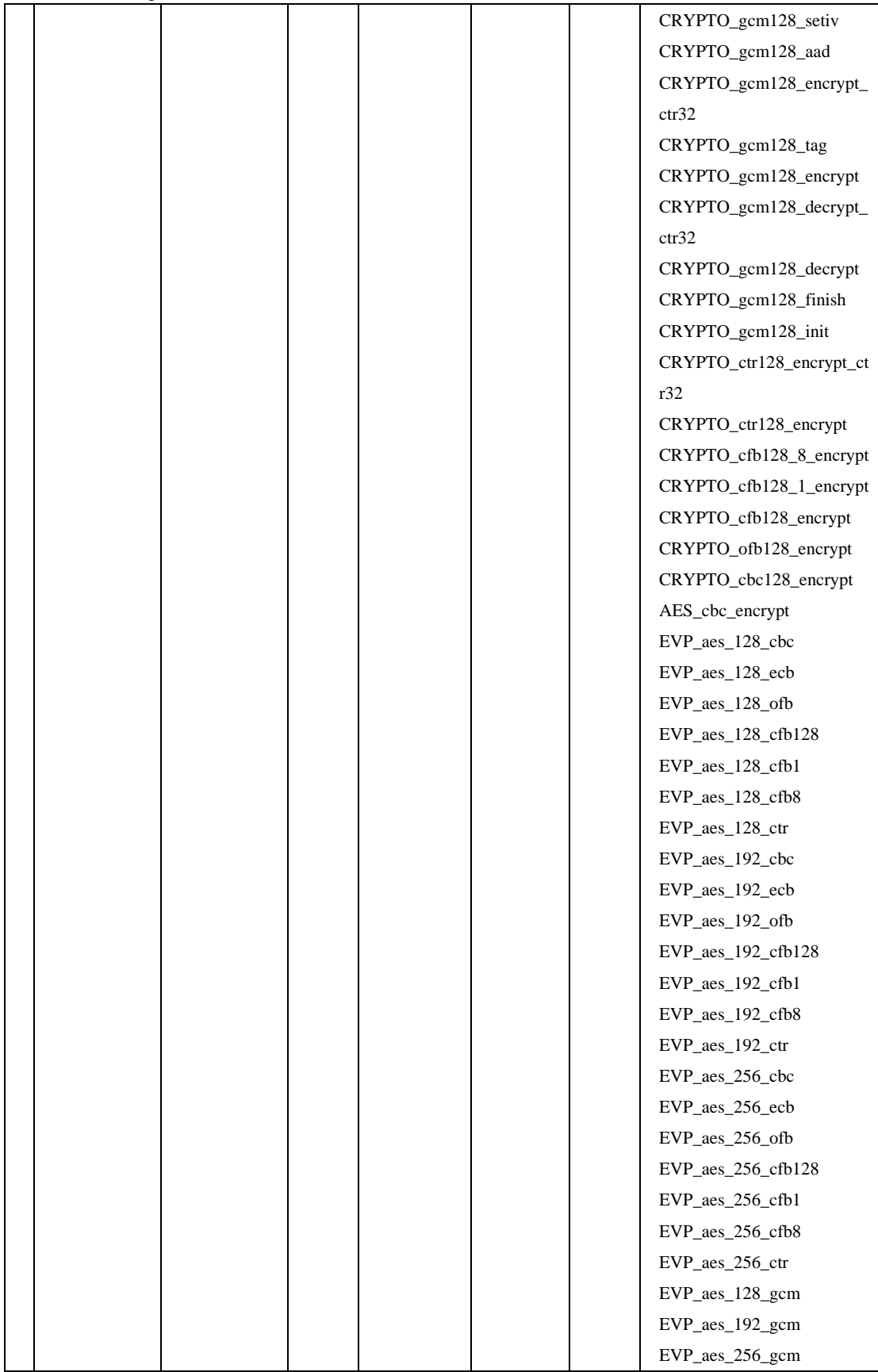

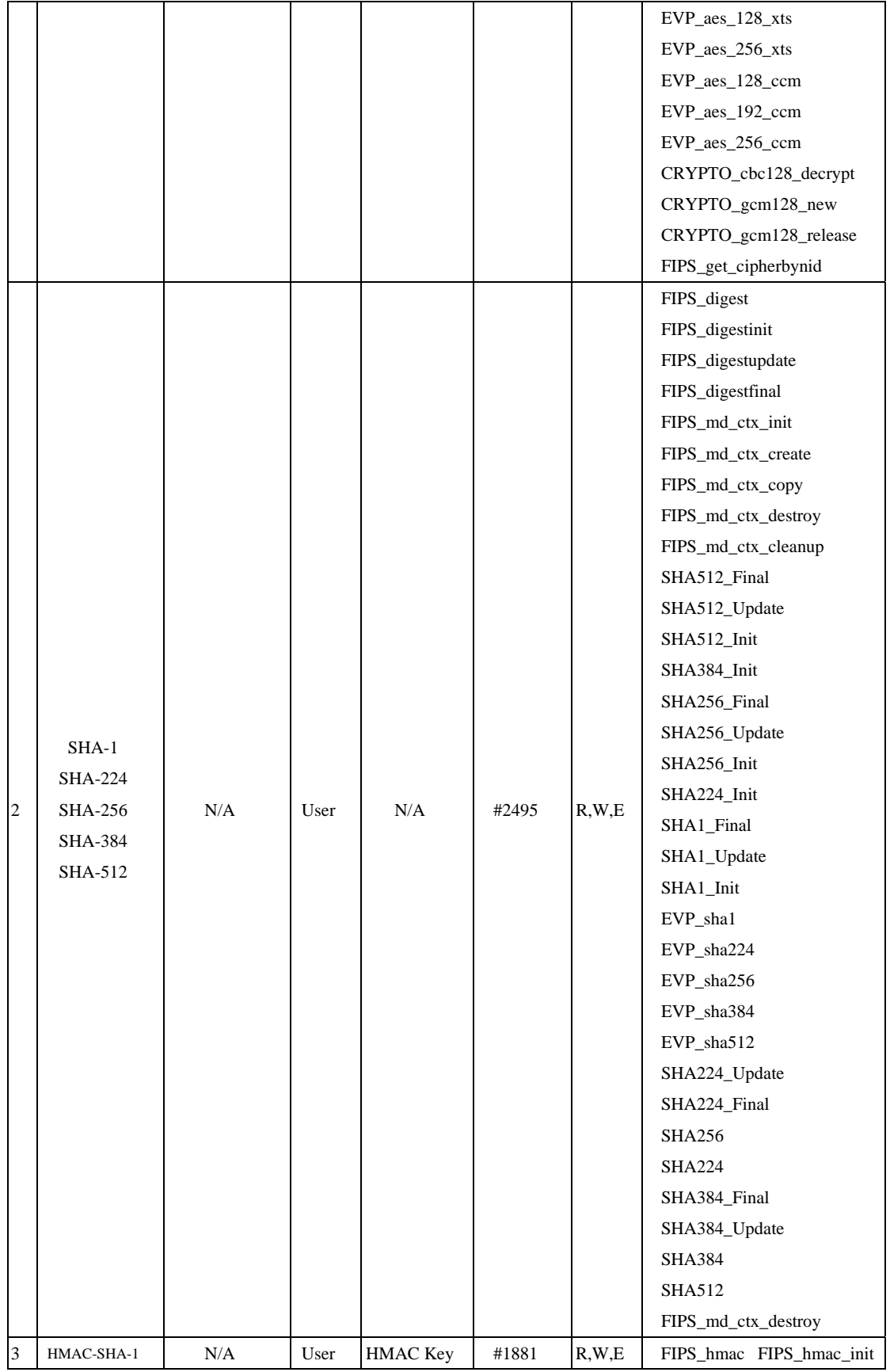

Page10, Total16

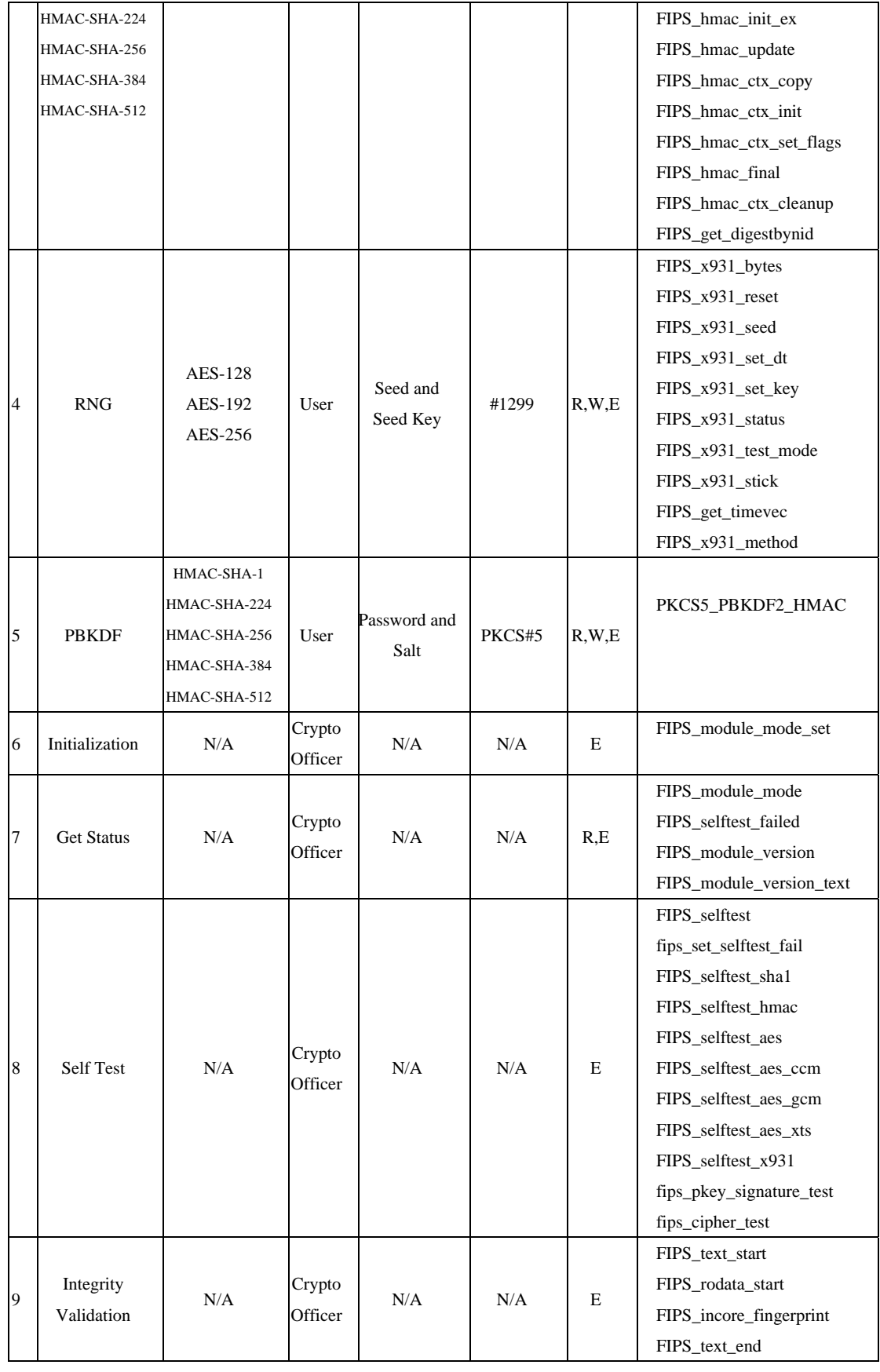

Page11, Total16

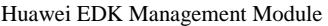

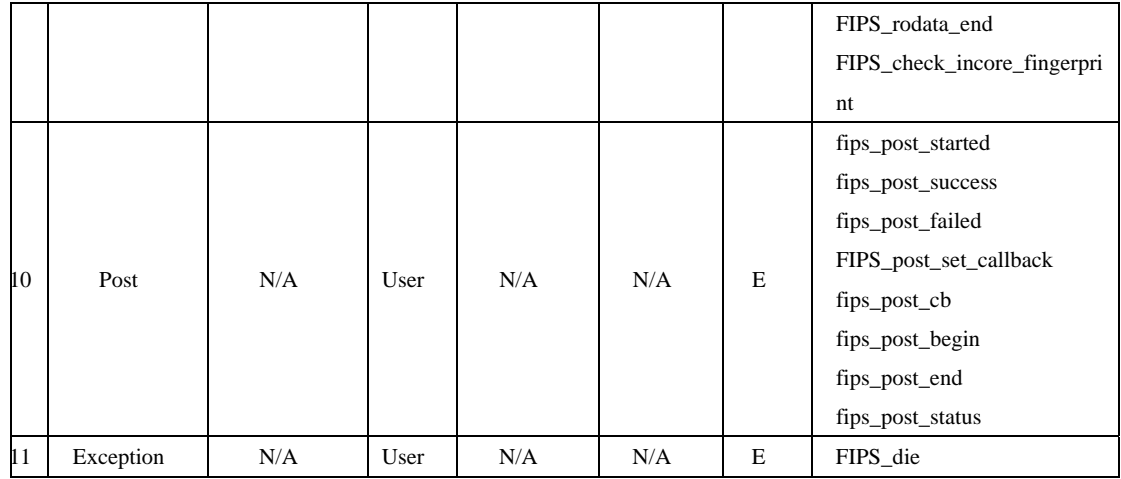

### **Table 5 – FIPS Approved services**

- 1. The AES algorithm provides encryption and decryption services with key size of 128,192 and 256 bits, and modes of ECB,CBC,CFB1,CFB8, CFB128, OFB,CTR, XTS,GCM,CCM;
- 2. The SHA algorithm provides the cryptographic hash functions to produce a message digest. The module provides SHA 1, SHA 224, SHA 256, SHA 384 and SHA 512.
- 3. The HMAC algorithm provides the functions to calculate a message authentication code involving a cryptographic hash function, which can be SHA 1, SHA 224, SHA 256, SHA 384 and SHA 512.
- 4. The RNG algorithm validated for use with the module allows for the generation of AES128, 192, and 256 bit keys.
- 5. The PBKDF2 algorithm provides password-based encryption functionality based on PKCS#5, with a SHA-based HMAC.

# **5 Physical Security**

 Huawei EDK Management Module is comprised of software only. Physical security is not applicable.

# **6 Operational Environment**

 This module will operate in a modifiable operational environment per the FIPS 140-2 definition. The phone is a single user device. The operating system shall be restricted to a single

operator mode of operation (i.e., concurrent operators are explicitly excluded). The external applications that make calls to the cryptographic module should belong to the single user of the cryptographic module, even when the application is serving multiple clients.

# **7 Key Management**

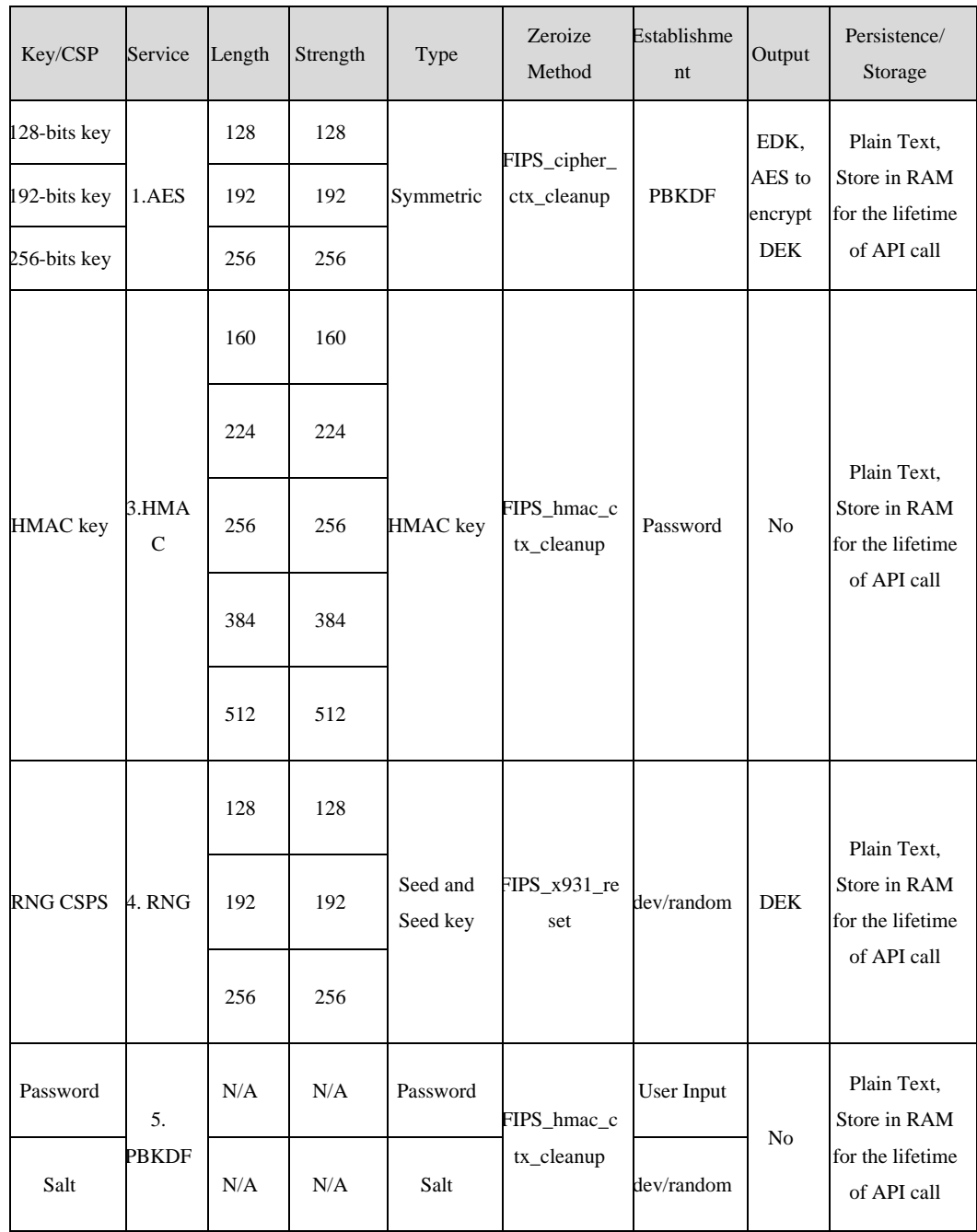

**Table 6 - Key Management**

**•** Random Number Generation

 The module employs an ANSI X9.31 compliant random number generator for creation of keys which is externally seeded by the application which is using the module. The application may get the seed key from /dev/random utility, and pass the pointer of the seed key to the module by calling FIPS\_x931\_seed(const void \*buf, int num) .

 Caveat: The encryption strength of AES keys are modified by available entropy of seeds that are provided to the RNG; there is no assurance of the minimum strength of the generated keys.

Key entry and output

The module does not support manual key entry or key output. Keys or other CSPs can only be exchanged between the module and the calling application using appropriate API calls.

- Key generation
- DEK is generated using approved RNG (Certificate #1299), and output to the application.
- AES symmetric key is input by application, and is generated using approved PBKDF2 (PKCS#5).
- EDK is generated using approved AES (Certificate #2967), using the AES symmetric key to encrypt DEK.
- Key storage

 The module does not provide persistent key storage for keys or CSPs. The module uses pointers to plaintext keys/CSPs that are passed in by the calling application. The module does not store any CSP beyond the lifetime of an API call. And all keys and CSPs are ephemeral and are destroyed when released by the appropriate API function calls. Keys and CSPs residing in internally allocated data structures (during the lifetime of an API call) can only be accessed using the Module defined API.

## **8 EMI/EMC**

Lab: Reliability Laboratory of Huawei Technologies Co., Ltd Report No: SYBH(Z-EMC)007032014-1

### **9 Self Tests**

 The module performs a number of power-up and conditional self-tests to ensure proper operation of the module. Power-up tests include cryptographic algorithm known answer tests and integrity tests. The integrity tests are performed using a HMAC-SHA-1 digest calculated over the object code in the FIPS Object Module. Power-up tests are run automatically when the module is initialized. Additionally, powerup tests may be executed at any time by calling the FIPS\_selftest() function and verifying it returns true. No FIPS mode cryptographic functionality will be available until after successful execution of all power-up tests. No authentication is required to perform self-tests either automatically or upon demand. The failure of any power-up self-test or continuous test causes the module to enter the Self-Test Failure state, and all cryptographic operations are disabled until the module is reinitialized with a successful FIPS\_module\_mode\_set () call.

#### Power-up Tests - (Known Answer Tests):

- AES encryption/decryption 128, 192, and 256 bit keys (ECB, CBC, CFB1, CFB8, CFB128, OFB, CTR, XTS, GCM, CCM)
- HMAC-SHA-1, HMAC-SHA-224, HMAC-SHA-256, HMAC-SHA-384, HMAC-SHA-512
- SHA-1, SHA-224, SHA-256, SHA-384, SHA-512
- Random Number Generator (from known IV)

#### Conditional Test

 Conditional tests are performed automatically as necessary and cannot be turned off. Currently, all conditional tests relate to services available only to users. Thus, conditional and critical function tests are not performed at any time in response to Crypto Officer actions.

 A continuous random number generator test is performed. If values of two consecutive random numbers match, then crypto module goes into error state. In order to recover from the error state, the module must be powered off and then powered-on and re-initialized. This RNG is externally seeded by /dev/random, which is outside the module boundary.

### **10 Design Assurance**

#### Configuration Management

All source code is maintained in internal source code server, and GIT is used as code control. Release is based on the submit id which is auto-generated. Every check-in process creates a new submit id.

Revision history inside the document provides the current version of the document. Version control maintains all the previous version, and the version number of the module is defined as "FIPS 1.0.1 validated module DD MM YYYY", if there is more than one version in the same date, version number will add one more character like "FIPS 1.0.1a validate module DD MM YYYY".

Delivery

The module is never released as source code. The module is compiled to a binary and packaged in the UPDATE.APP, which is used to download to devices in manufacturing factory. And the development team and the manufacturing factory share a secured internal server for exchanging the UPDATE.APP. The factory is also a secure site with strict access control to the manufacturing facilities. The module binary is downloaded to the devices using direct binary image installation at the factory. The devices are then delivered to mobile service operators. Users can not install or modify the module. The developer has the capability to deliver software update using OTA(Over The Air) update or using SD card update. Only Huawei can deliver the update package as the device will verify the signature of the update package. Once the module is installed on the device, the Android loader will call FIPS\_module\_mode\_set() upon startup of the device and this will power-up the module and execute the self-test procedure. Once the self-tests have completed successfully, the module is operational.

## **11 Mitigation of Other Attacks**

No other attacks are mitigated.